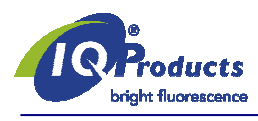

www.iqproducts.nl

# PRODUCT INFORMATION SHEET

Anticorpi monoclonali rilevanti antigeni umani

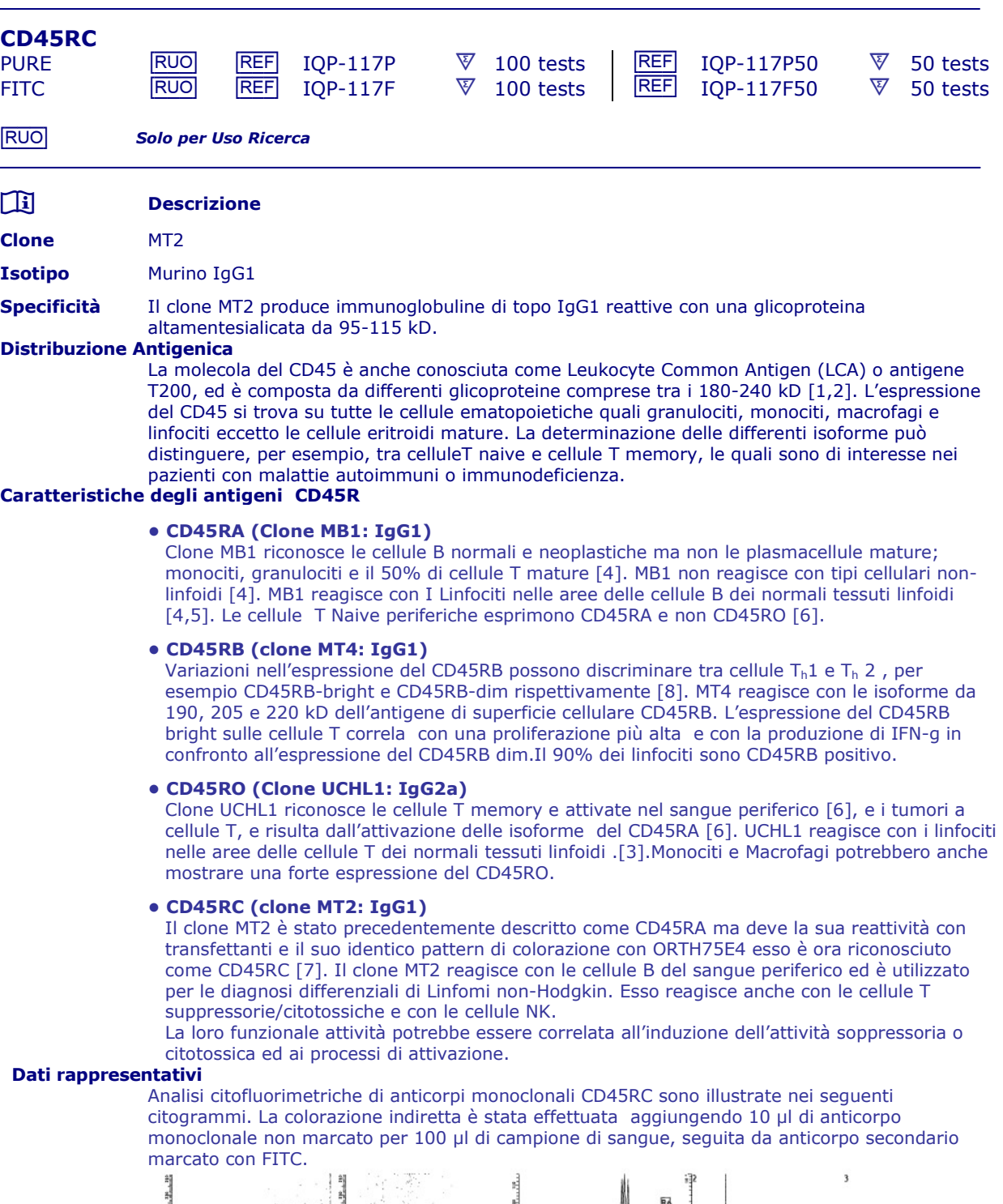

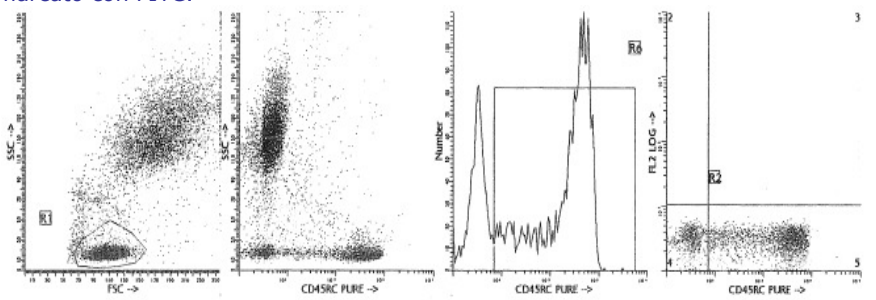

- Applicazioni Gli anticorpi monoclonali CD45RA (clone MB1), CD45RB (clone MT4), CD45RO (clone UCHL1), e CD45RC (clone MT2) possono essere utilizzati in citometria a flusso o in immunoistochimica utilizzando cytospots, o sezioni di tessuto congelato o incluso in paraffina. Gli anticorpi monoclonali che identificano tutte le isoforme di CD45, come il clone MT2, sono stati clusterizzati come CD45. Gli altri anticorpi monoclonali che identificano solo alcuni epitopi (CD45R), come le isoforme CD45RO, CD45RA, CD45RB e CD45RC del complesso CD45. Quest'espressione limitata è correlate alla funzione delle molecole e mostra un'espressione diversa tra sottotipi differenti di cellule linfoidi.
- Utilizzo Tutti questi reagenti sono effettivamente formulati per colorazioni di immunofluorescenza diretta di tessuti umani per analisi di citometria a flusso utilizzando 10 µl/10<sup>6</sup> leucociti per colorazioni single e 20  $\mu$ l/10<sup>6</sup> leucociti in caso di doppie e triple marcature. Se le applicazioni variassero, ogni utilizzatore dovrebbe titolare il reagente per ottenere risultati ottimali.

# HLDA Workshop

<sup>r</sup><br>6<sup>th</sup> Leukocyte Typing Workshop - Kishimoto er al., eds, Oxford University Press (1998).

### Limitazioni

- 1. I coniugati con fluorocromi più brillanti quali PE e APC, presenteranno una maggiore separazione rispetto ai coniugati con i fluorocromi quali FITC, CyQ e PerCP. Quando le popolazioni si sovrappongono, il calcolo della percentuale delle cellule positive per un determinato marcatore può essere influenzato dalla scelta del fluorocromo.
- 2. L'utilizzo di anticorpi monoclonali nel trattamento di pazienti può interferire con il riconoscimento degli antigeni bersaglio da parte di questo reagente. Questo dovrebbe essere preso in considerazione quando i campioni analizzati sono di pazienti trattati in questo modo. IQ Products non ha verificato l'effetto della presenza di anticorpi terapeutici sul funzionamento di questo reagente.
- 3. I reagenti possono essere utilizzati in diverse combinazioni; pertanto, gli operatori di laboratorio dovranno acquistare familiarità con le caratteristiche di ciascun anticorpo in relazione ai marcatori combinati in campioni normali e anormali.
- 4. I dati relativi all'attività del reagente si basano su sangue trattato con EDTA. L'attività del reagente può essere influenzata dall'uso di altri anticoagulanti.

### Reagenti e materiali richiesti ma non forniti

1. Citofluorimetro

- 2. Provette per citofluorimetro 12 x 75-mm tappate in polistirene
- 3. Micropipette con puntali monouso
- 4. Agitatore Vortex
- 5. Centrifuga
- 6. IQ Lyse erythrocyte soluzione lisante (IQP-199)
- 7. IQ Starfiqs soluzione fissativa e permeabilizzante (IQP-200)
- 8. PBS (tampone fosfato salino)
- 9. Soluzione di PBS all'1% in paraformaldeide(conservare a 2-8 °C in vetro scuro per una settimana)

# Colorazione di Immunofluorescenza e protocollo di lisi

- $A -$ Metodica citofluorimetrica per l'utilizzo di anticorpi monoclonali purificati  $1 -$ Aggiungere 100 ul di sangue trattato con EDTA (es. circa. 10<sup>6</sup> leucociti) in un
- 1. Aggiungere 100 µl di sangue trattato con EDTA (es. circa. 10<sup>6</sup> leucociti) in una provetta da 5 ml. Il contenuto di una provetta è sufficiente per attuare un test.
- 2. Aggiungere ad ogni provetta 10 µl di anticorpo monoclonale purificato\*. Agitare la provetta con il Vortex per assicurare la miscelazione tra anticorpo e cellule.
- 3. Incubare la provetta per 15 minuti a temperature ambiente al buio.
- 4. Lavare le cellule marcate aggiungendo 2 ml di PBS contenente 0.001% (v/v) Eparina, agitare con vortex e centrifugare (2 min 1000 x g.) e scartare il surnatante.
- 5. Aggiungere 50 µl di IQ Products F(ab)2 Rabbit Anti Mouse IgG coniugato con fluorescenza, [FITC (IQP-190F; R-PE (IQP-190R)] diluito 1:10 in PBS contenente 0.001% (v/v) Eparina nella provetta. Si raccomanda di proteggere la provetta dalla luce.
- 6. Miscelare con vortex e incubare per 15 minuti a temperature ambiente al buio.
- 7. Aggiungere 100 µl di soluzione lisante IQ Lyse (IQP-199 pronta all'uso) e miscelare immediatamente.<br>8. Concubare per 10 minuti a temperature ambiente al bujo.
- Incubare per 10 minuti a temperature ambiente al buio.
- 9. Aggiungere 2 ml di acqua demineralizzata e incubare per 10 minuti al buio.<br>10. Centrifugare la sospensione di cellule marcate per 2 minuti a 1000 x g.
- 10. Centrifugare la sospensione di cellule marcate per 2 minuti a 1000 x g.
- 11. Rimuovere il surnatante e risospendere le cellule in 200 µl di PBS\*\*.<br>12. Analizzare al citofluorimetro entro 4 ore (in alternativa, le cellule dovre
- 12. Analizzare al citofluorimetro entro 4 ore (in alternativa, le cellule dovrebbero essere fissate con 0.05% di formaldeide in tampone salino per analizzarle il giorno successivo. Alcuni antigeni sono subito distrutti con la fissazione e questo fatto dovrebbe essere tenuto in considerazione quando viene utilizzata questa alternativa).

 $ct:$ 

# - B -Metodica citofluorimetrica per l'utilizzo di anticorpi monoclonali coniugati con (FITC, R-PE, CyQ or APC

- 1. Aggiungere 100 µl di sangue trattato con EDTA (es. circa 10<sup>6</sup> leucociti) ad una provetta da 5 ml. Il contenuto di una provetta è sufficiente per eseguire un'analisi.
- 2. Aggiungere ad ogni tubo 10 µl di anticorpo monoclonale coniugato\*. Agitare la provetta con il Vortex per assicurare una buona miscelazione del monoclonale con le cellule.
- 3. Incubare la provetta per 15 minuti a temperature ambiente al buio.<br>4. Aggiungere 100 ul di lisante IO Lyse (IOP-199 pronto all'uso) e mise
- 4. Aggiungere 100 µl di lisante IQ Lyse (IQP-199 pronto all'uso) e miscelare immediatamente.<br>5. Incubare per 10 minuti a temperature ambiente al buio.
- 5. Incubare per 10 minuti a temperature ambiente al buio.<br>6. Aggiungere 2 ml di acqua demineralizzata e incubare pe
- 6. Aggiungere 2 ml di acqua demineralizzata e incubare per 10 minutes al buio.<br>7. Centrifugare la sospensione di cellule marcate per 2 minuti a 1000 x q.
- 7. Centrifugare la sospensione di cellule marcate per 2 minuti a 1000 x g.<br>8. Rimuovere il surnatante e risospendere le cellule in 200 ul di PBS\*\*.
- 8. Rimuovere il surnatante e risospendere le cellule in 200 µl di PBS\*\*.
- 9. Analizzare al citofluorimetro entro 4 ore (alternativamente, le cellule dovrebbero essere fissate con 0.05% di formaldeide in tampone salino per analizzare il giorno dopo. Alcuni antigeni sono subito distrutti con la fissazione e questo fatto dovrebbe essere tenuto in considerazione quando viene utilizzata questa alternativa).

### - C - Metodica citofluorimetrica per l'utilizzo di doppie e triple combinazioni

- 1. Aggiungere 100 µl di sangue trattato con EDTA (es. circa. 10<sup>6</sup> leucociti) ad una provetta da 5 ml. Il contenuto di una provetta è sufficiente per eseguire un test.
	- Per combinazioni con anti-kappa e/o anti-lambda Ig vedi nota applicativa qui sotto.
- 2. Aggiungere ad ogni provetta 20 µl di combinazione di anticorpi monoclonali coniugati\*.<br>2. Agitare la provetta con il vortex per assicurare una perfetta miscelazione tra anticorpi e
- 3. Agitare la provetta con il vortex per assicurare una perfetta miscelazione tra anticorpi e cellule.
- 4. Incubare la provetta per 15 minuti a temperature ambiente al buio.<br>5. Aggiungere 100 ul di soluzione lisante IO I vse (IOP-199 pronta all'u 5. Aggiungere 100 µl di soluzione lisante IQ Lyse (IQP-199 pronta all'uso) e miscelare immediatamente.<br>6. Cincubare per 10 minuti a temperature ambiente al bujo.
- 6. Incubare per 10 minuti a temperature ambiente al buio.<br>7. Aggiungere 2 ml di acqua demineralizzata e incubare per
- 7. Aggiungere 2 ml di acqua demineralizzata e incubare per 10 minutes al buio.
- 8. Centrifugare la sospensione cellulare per 2 minuti a 1000 x g.<br>9. Rimuovere il surnatante e risospendere le cellule in 200 ul di F
- Rimuovere il surnatante e risospendere le cellule in 200 µl di PBS\*\*.
- 10. Analizzare al citofluorimetro entro 4 ore (in alternative, le cellule dovrebbero essere fissate con 0.05% di formaldeide in tampone salino per analizzarle il giorno successivo. Alcuni antigeni sono subito distrutti con la fissazione e questo fatto dovrebbe essere tenuto in considerazione quando viene utilizzata questa alternativa).

\* Campioni di un appropriato controllo mouse Ig isotipo dovrebbero essere sempre inclusi in ogni studio di marcatura

\*\* PBS: Tampone Fosfato Salino, pH 7.2

### Nota applicativa per combinazioni di Ig anti-kappa e/o anti-lambda Ig

Aggiungere 2 ml di PBS contenente 0.001% (v/v) di Eparina (preriscaldata a 37 °C) alla sospensione cellulare. Miscelare con vortex, centrifugare (2 min a 300x g) e scartare il surnatante. Ripetere questo passaggio due volte.

Risospendere le cellule ematiche risultanti in 100 µl di PBS contenente 0.001% (v/v) di eparina.

# $\mathbb{\Delta}$  &  $\mathbb{X}$  \*  $\Sigma$

# Manipolazione e conservazione

Gli anticorpi sono forniti in fiala da 0,5ml per 100 test per la singola coniugazione, o per 50 tests (1 ml) per le fiale di doppia e tripla combinazione. Essi sono forniti in sodio fosfato 0.01 M, 0.15 M di NaCl; pH 7.3, 0.2% BSA, 0.09% sodioazide (NaN3). Conservare le fiale a 2-8 °C. Gli anticorpi monoclonali dovrebbero essere protetti da esposizioni prolungate alla luce. I reagenti sono stabili per il periodo mostrato sull'etichetta della fiala quando conservati correttamente.

### Garanzia

I prodotti venduti sono garantiti solo in conformità alla quantità e ai contenuti dichiarati in etichetta al tempo della spedizione al cliente. Non ci sono garanzie, espresso o implicite, che si estendono oltre alla descrizione dell'etichetta del prodotto. IQ Products non è responsabile per Danni alla proprietà, al personale o perdita economica causata dal prodotto.

#### Caratterizzazione

Per assicurare costantemente l'alta qualità dei reagenti, ogni lotto di anticorpo monoclonale è testato per essere conforme con le caratteristiche di un reagente standard Il dato rappresentativo citometrico è incluso in questo foglio illustrativo.

# Attenzione

Tutti i prodotti contengono sodioazide. Questo prodotto chimico è velenoso e pericoloso. Dovrebbe essere manipolato solo da personale esparto.

# Referenze

- 1. Thomas, M.L., 1989. Annu. Rev. Immunol. 7: 339
- 2. Streuli, M., 1987 J. Exp. Med. 166: 1548
- 3. Hall, P.A., et al. 1987. J. Clin. Pathol. 40: 151
- 4. Poppema, S., et al 1987. Am. J. Path. 127: 418
- 5. West, K.P., 1986. J. Pathol. 150: 89
- 6. Young, J.L., 1997. Eur. J. Immunol. 27: 2383
- 7. Grotjahn, C., et al., 1998, p.446. Leukocyte Antigen Workshop VI.1998. Kishimoto er al., eds. Oxford University Press
- 8. Poppema, S., et al., 1996. Leukemia and Lymphoma, 20, 217-222
- 9. Visser, L., & Poppema, S., in Leukocyte Typing VI. 1998. Oxford University Press

### Legenda dei simboli

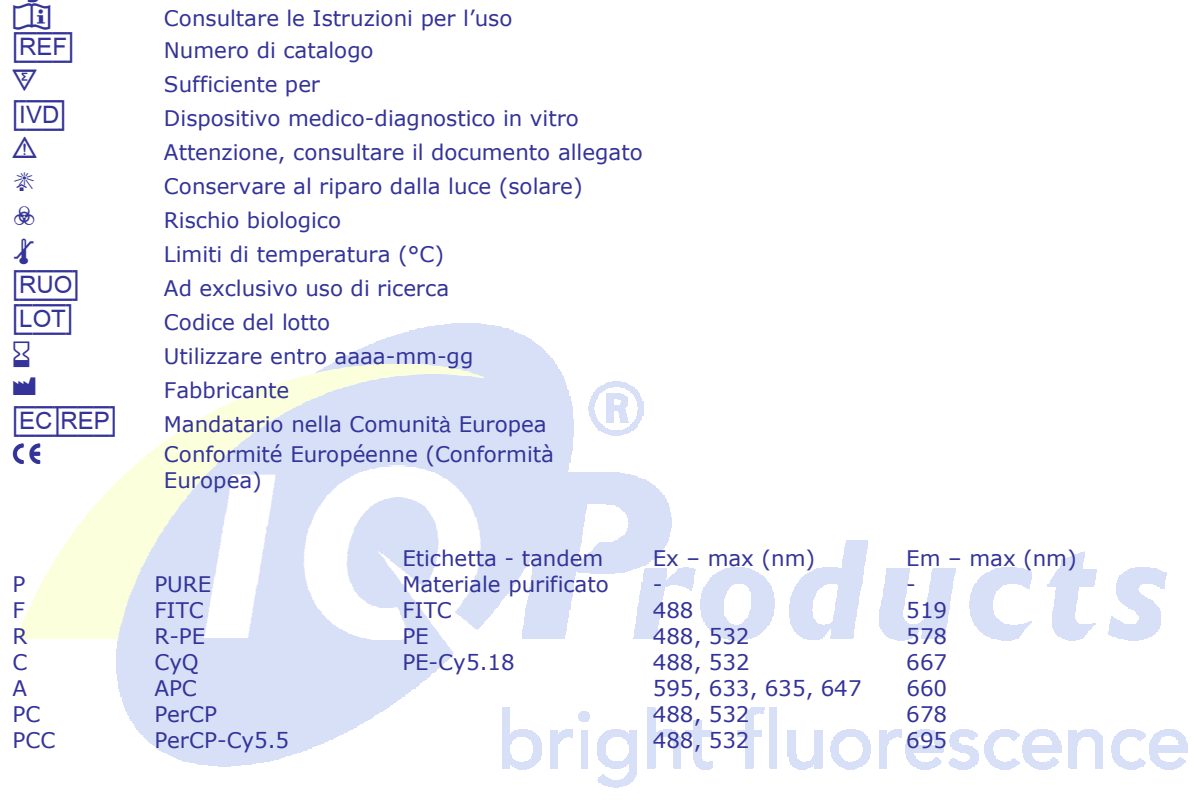

IQ Products BV

Rozenburglaan 13a

9727 DL Groningen, The Netherlands

- $\textcircled{1}$  +31 (0)50 57 57 000
- $-$  +31 (0)50 57 57 002
- **Technical** marketing@iqproducts.nl
- *A* Technical marketing@iqproducts.nl<br> **A** Orders orders@iqproducts.nl www.iqproducts.nl